## **ClearQuest Process Flow**

December 20, 2008

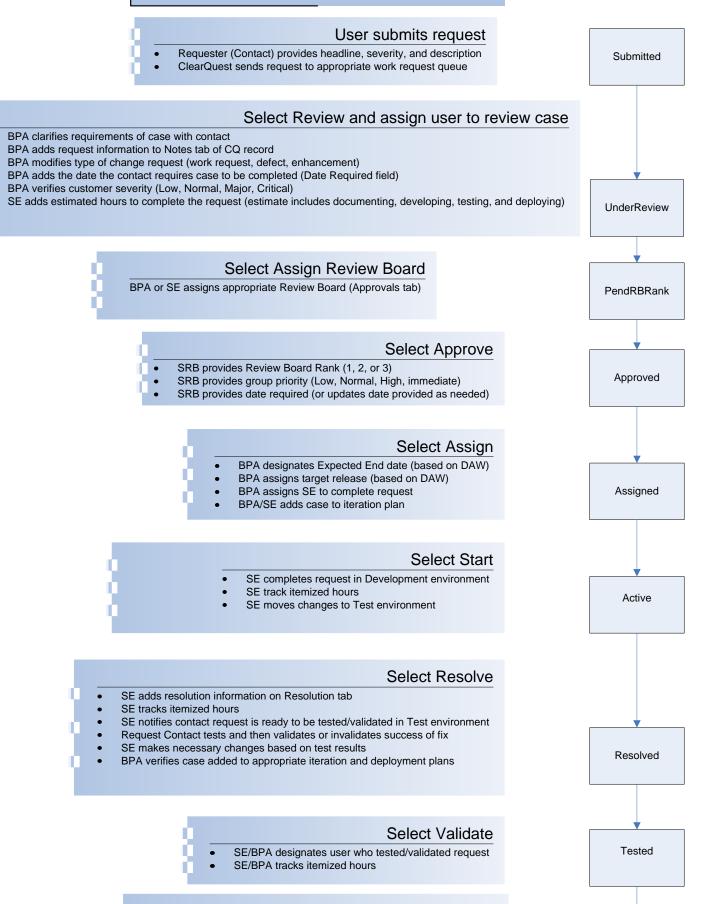

SE moves changes to Production environment during scheduled DAW
SE updates or adds notes to Resolution tab as necessary

Closed

- SE tracks itemized hours
- SE/BPA changes iteration state to Released